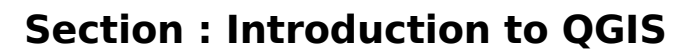

**Module :** 

 $^{\prime\prime\prime}$ 

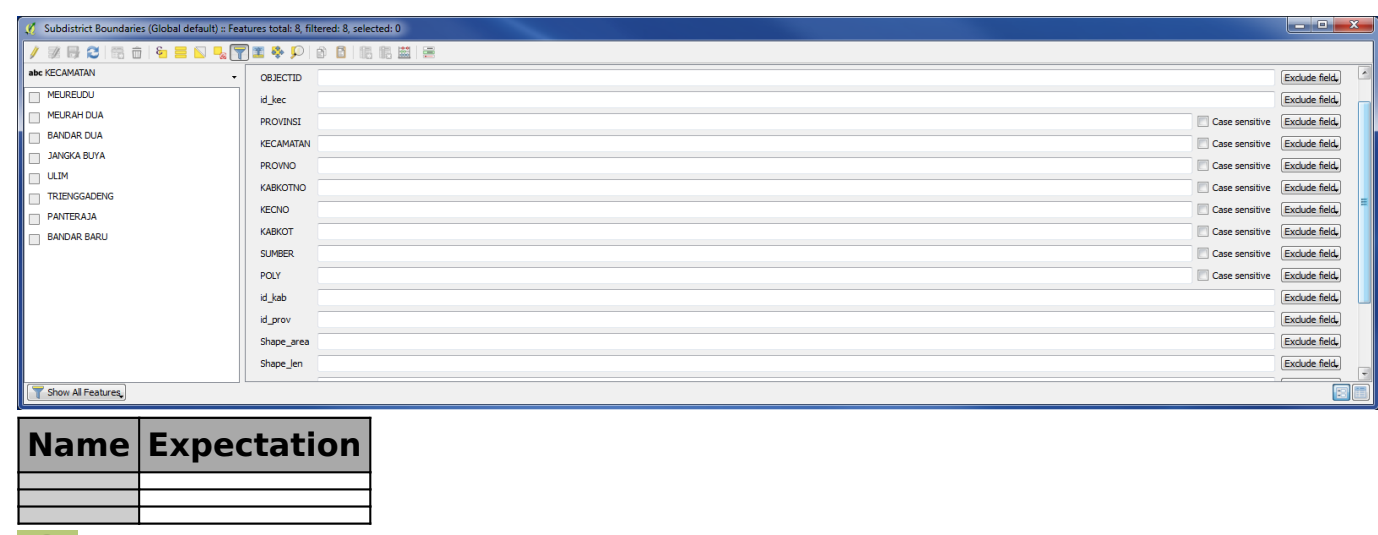

**More about**

## None

Л

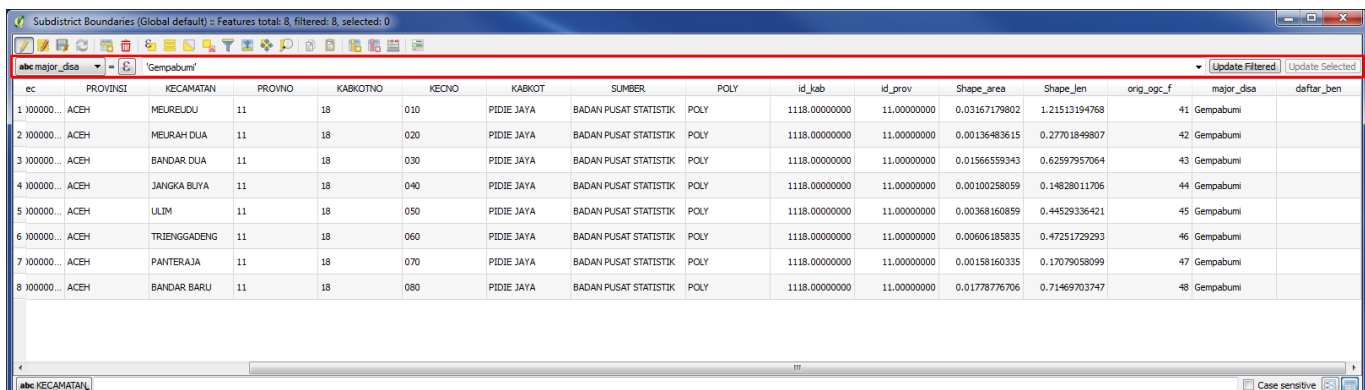

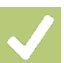

**Check your knowledge:**

- 1. :
	- a.
		- b.
- 2. :
	- a.
	- b.
	- c.

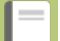

## **Further reading:**

• [https://docs.qgis.org/2.18/en/docs/user\\_manual/working\\_with\\_vector/](https://docs.qgis.org/2.18/en/docs/user_manual/working_with_vector/attribute_table.html) [attribute\\_table.html](https://docs.qgis.org/2.18/en/docs/user_manual/working_with_vector/attribute_table.html)